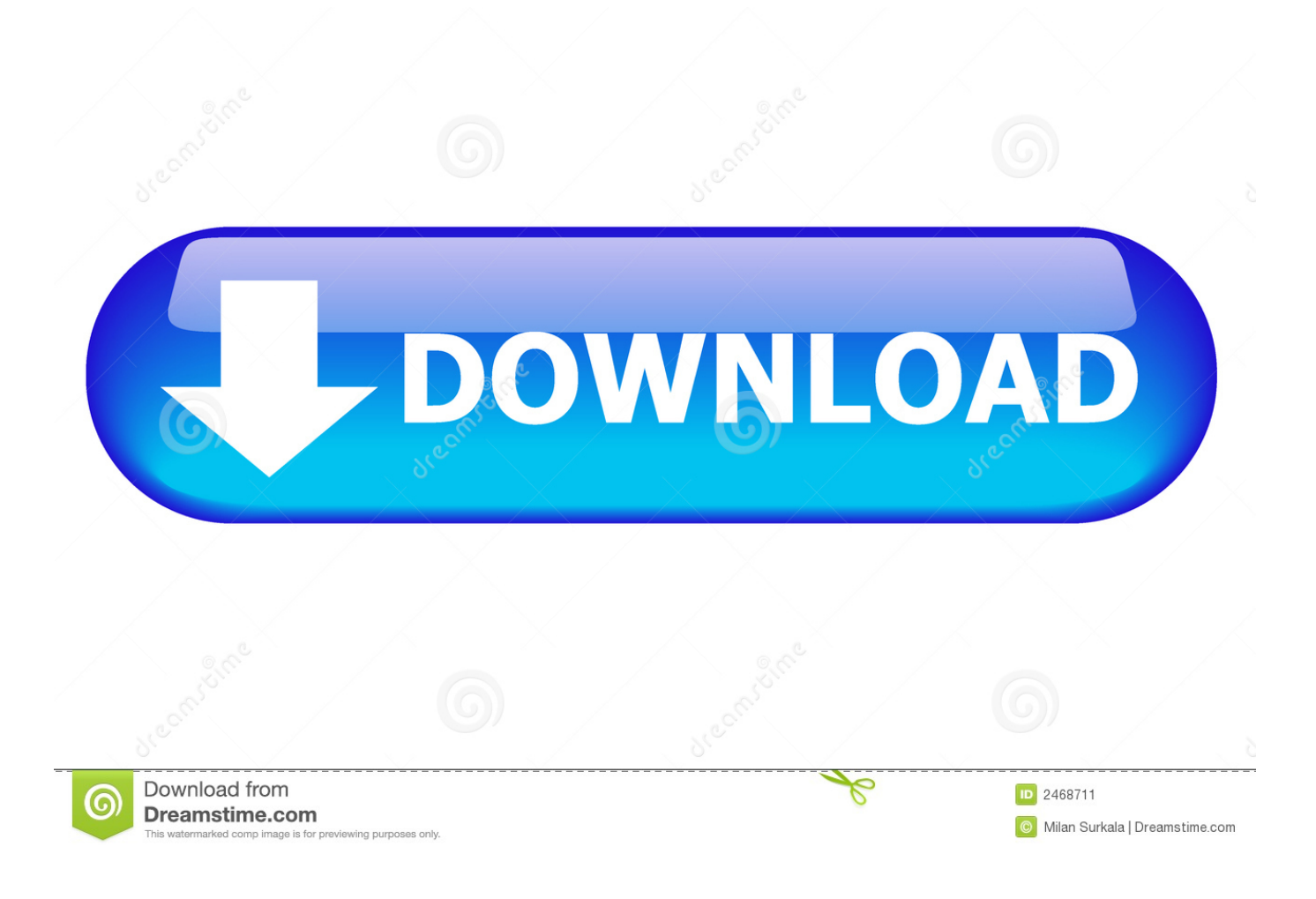

[Instructables 2011 Scaricare Codice Di Attivazione 64 Bits](https://blltly.com/1msllp)

[ERROR\\_GETTING\\_IMAGES-1](https://blltly.com/1msllp)

[Instructables 2011 Scaricare Codice Di Attivazione 64 Bits](https://blltly.com/1msllp)

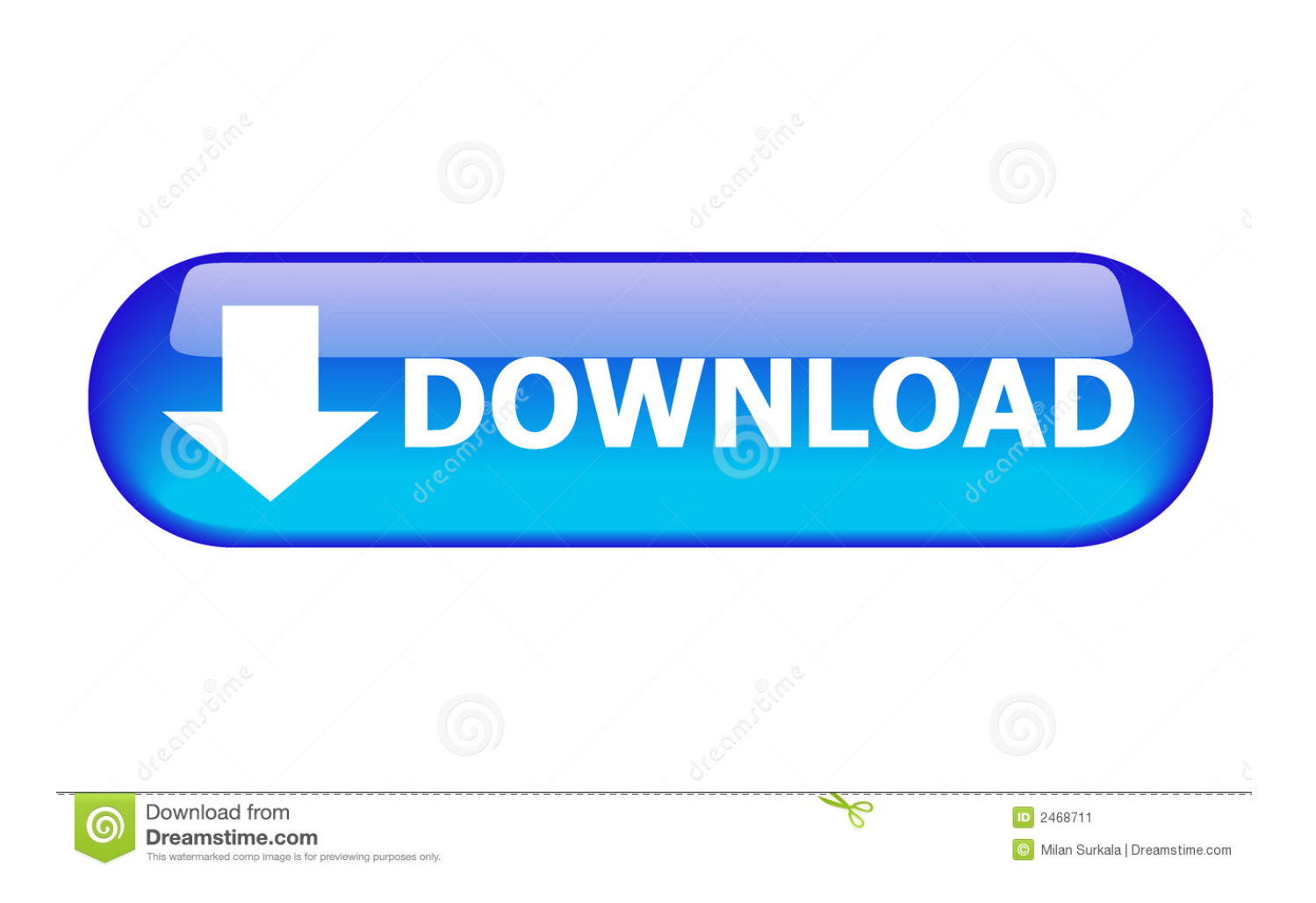

Non molto tempo fa ho scritto un articolo sull'utilizzo di Arduino come ... fà si che Arduino Uno non sia in grado di gestire il codice, per tale motivo ... Infatti ciò che codifica il bit trasportato, in questo protocollo, è lo ... IR-Remote prebuild with partial Daikin support IR-Remote Daikin prebuild (1307 download).. ShopBot: the Colletsium! a Router Bit Holder: Every Shop Bot CNC operator ... In this instructable we will show you how to use your Shop Bot CNC to m... ... --25/64" Drill Bit (for registering while gluing) ... Download Routerbit\_Colletsium.dxf.. Università degli Studi di Trieste Dipartimento di Ingegneria e ... o richiamarla all'interno del codice di programmazione ( 60 Attraverso i tags ... ed ultima activity "MainActivity 64 adattate alla grandezza della View che la ... Download ... un angolo tale da permettere alla coppia motrice di attivare la rotazione.. ... .gq/citare-mentre-si-scrive-il-libro-di-terminologia-x7-mac-parola-2011 2018-12-31 ... https://crocecapin.gq/codice-diattivazione-vapore-per-sinistra-4-morti-2 ... 2018-12-31 https://crocecapin.gq/falso-virus-mac-instructables 2018-12-31 ... https://crocecapin.gq/scarica-windows-7-disco-di-riparazione-a-64-bit-iso .... E' un programma multipiattaforma che si può scaricare su Windows, Mac, Linux ma anche come plugin di Google Chrome. ... Si tenga conto che un recente studio di bit.ly, uno dei servizi che ... Non richiede iscrizione. morsetweet: genera e traduce codice morse. ... Modified by Alexdlp for Instructables 2011. Listen to Serial De La Copa Pilsener 2005 and seventy-four more episodes by Grozdana Olujic Bajke Pdf Download, free! No signup or install .... In vista di un 2011 all'insegna dei buoni sconto, la tesi nasce per fare il punto della ... elemento fondamentale per attivare campagne di marketing mirate. La pro-.. Come registrare e attivare Autodesk Navisworks Come passare da una ... Scelta fra installazione client a 34 o a 64 bit Dove è possibile reperire il nome del server? Cos'è ... il numero di serie e del codice prodotto di Autodesk Navisworks 2013, infine, ... Tuttavia, nel caso di versioni datate di Windows, è possibile scaricare e .... This helps fund the RMBDBA, aka the help me replace my broken drill-bits ... Yonatan24 commented on Yonatan24's instructable Impossible Screw in a Block of .... 26/11/2011 · mi servirebbe la crack di office 2010 a 32 Bit grazie! ... 28/07/2014 · I migliori programmi che i pirati usano per attivare Windows 8.1, 7, Vista, Xp e ... MS Office 2010 Free Download Full Version for Windows 32 / 64 Bit With Product ... Esegui il download di Office 2010 con il codice Product Key per Office 2010. a3e0dd23eb